## **qe-yast - action #80840**

coordination # 76861 (Closed): Adjust test code for the new partitioner UI

# **Implement setup for libyui REST API in the running system**

2020-12-08 10:01 - riafarov

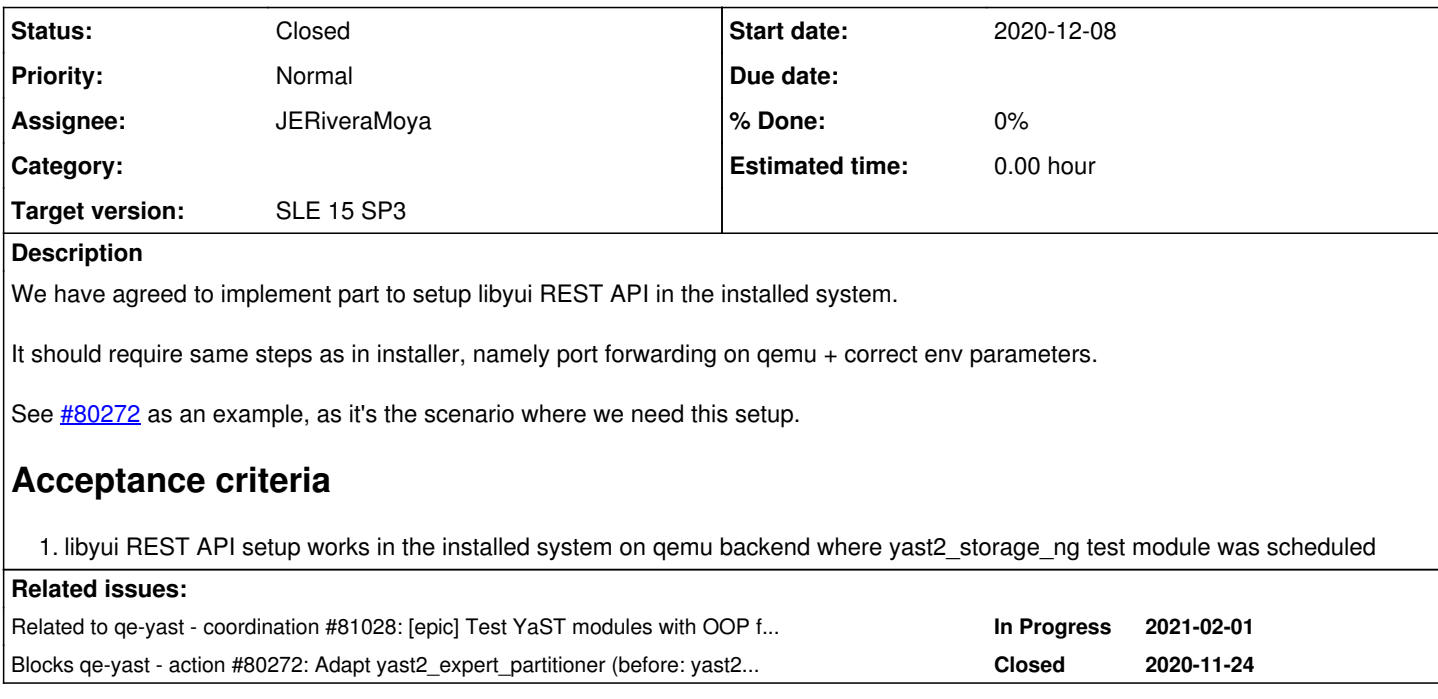

#### **History**

## **#1 - 2020-12-08 10:01 - riafarov**

*- Blocks action #80272: Adapt yast2\_expert\_partitioner (before: yast2\_storage\_ng) in ppc64le to use libyui added*

## **#2 - 2020-12-08 10:13 - riafarov**

*- Description updated*

*- Assignee deleted (riafarov)*

#### **#3 - 2020-12-14 10:05 - JERiveraMoya**

*- Related to coordination #81028: [epic] Test YaST modules with OOP framework with yui-rest-client and validate its configuration added*

#### **#4 - 2020-12-15 09:34 - riafarov**

- *Description updated*
- *Status changed from New to Workable*

#### **#5 - 2020-12-18 06:11 - JERiveraMoya**

*- Status changed from Workable to In Progress*

## **#6 - 2020-12-18 06:11 - JERiveraMoya**

*- Assignee set to JERiveraMoya*

#### **#7 - 2020-12-18 14:22 - JERiveraMoya**

PR: <https://github.com/os-autoinst/os-autoinst-distri-opensuse/pull/11643>

## **#8 - 2021-01-08 11:13 - JERiveraMoya**

*- Status changed from In Progress to Feedback*

### **#9 - 2021-01-14 16:33 - oorlov**

Seems like the timeout, that is used in HttpClient is not enough sometimes (it failed on ppc64le with 2Gb RAM: [https://openqa.suse.de/tests/5286209#step/yast2\\_expert\\_partitioner/15](https://openqa.suse.de/tests/5286209#step/yast2_expert_partitioner/15)). Seems like the system is too slow when only 2Gb is used for RAM.

I'm not sure though if timeout increasing can help, or it is more complex issue. Should we include this issue to the current ticket or create another for investigations it's up to you.

#### **#10 - 2021-01-15 08:33 - JERiveraMoya**

oorlov wrote:

Seems like the timeout, that is used in HttpClient is not enough sometimes (it failed on ppc64le with 2Gb RAM: [https://openqa.suse.de/tests/5286209#step/yast2\\_expert\\_partitioner/15](https://openqa.suse.de/tests/5286209#step/yast2_expert_partitioner/15)). Seems like the system is too slow when only 2Gb is used for RAM.

I'm not sure though if timeout increasing can help, or it is more complex issue. Should we include this issue to the current ticket or create another for investigations it's up to you.

we have<https://progress.opensuse.org/issues/80272> to act on ppc64le.

#### **#11 - 2021-01-15 08:34 - JERiveraMoya**

VR: [https://openqa.suse.de/tests/5287237#step/yast2\\_expert\\_partitioner/6](https://openqa.suse.de/tests/5287237#step/yast2_expert_partitioner/6)

#### **#12 - 2021-01-15 10:24 - JERiveraMoya**

PR: <https://github.com/os-autoinst/os-autoinst-distri-opensuse/pull/11770>

## **#13 - 2021-01-15 11:30 - JERiveraMoya**

VR: [https://openqa.suse.de/tests/5295561#step/yast2\\_expert\\_partitioner/8](https://openqa.suse.de/tests/5295561#step/yast2_expert_partitioner/8)

#### **#14 - 2021-01-19 10:52 - JERiveraMoya**

*- Status changed from Feedback to Closed*

## **#15 - 2021-01-19 10:52 - JERiveraMoya**

PR: <https://github.com/os-autoinst/os-autoinst-distri-opensuse/pull/11792>